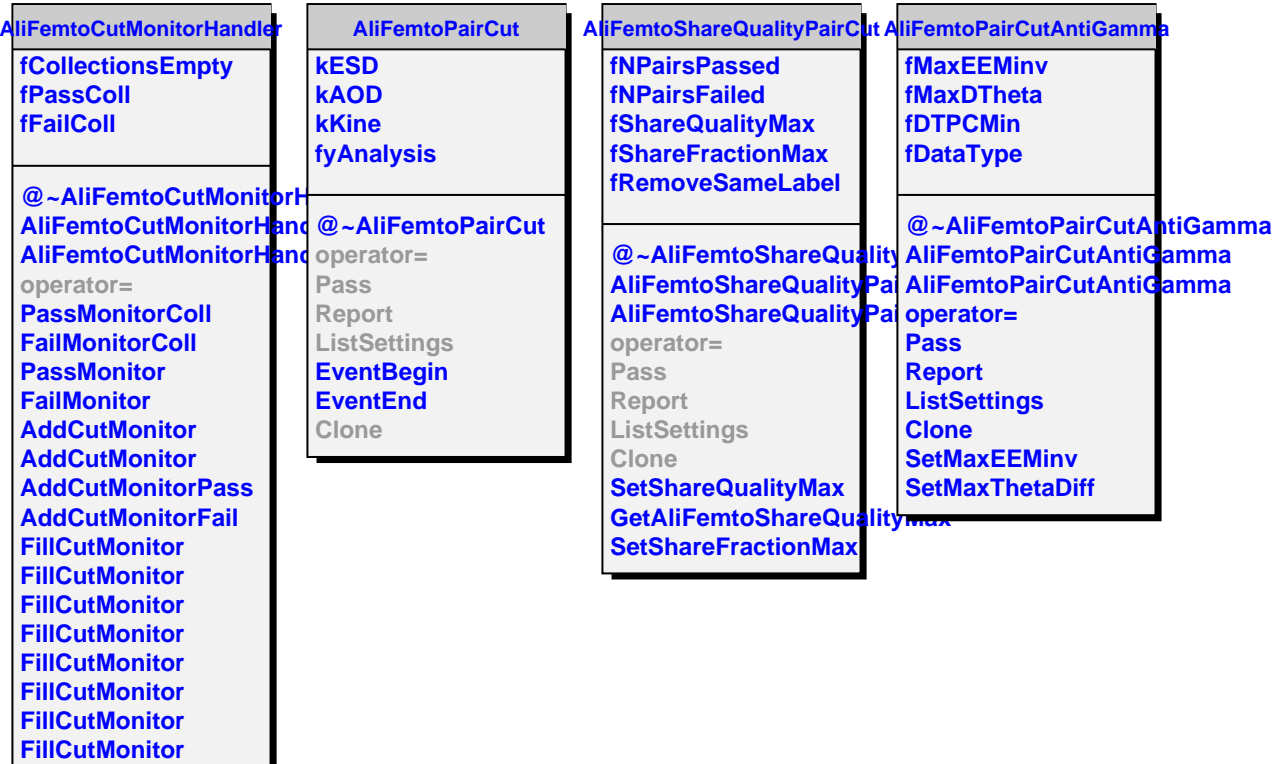

**Finish**

**GetOutputList**